# PRINTINE *33*

Kundeninformation der Printplus AG · Ausgabe 33/2012

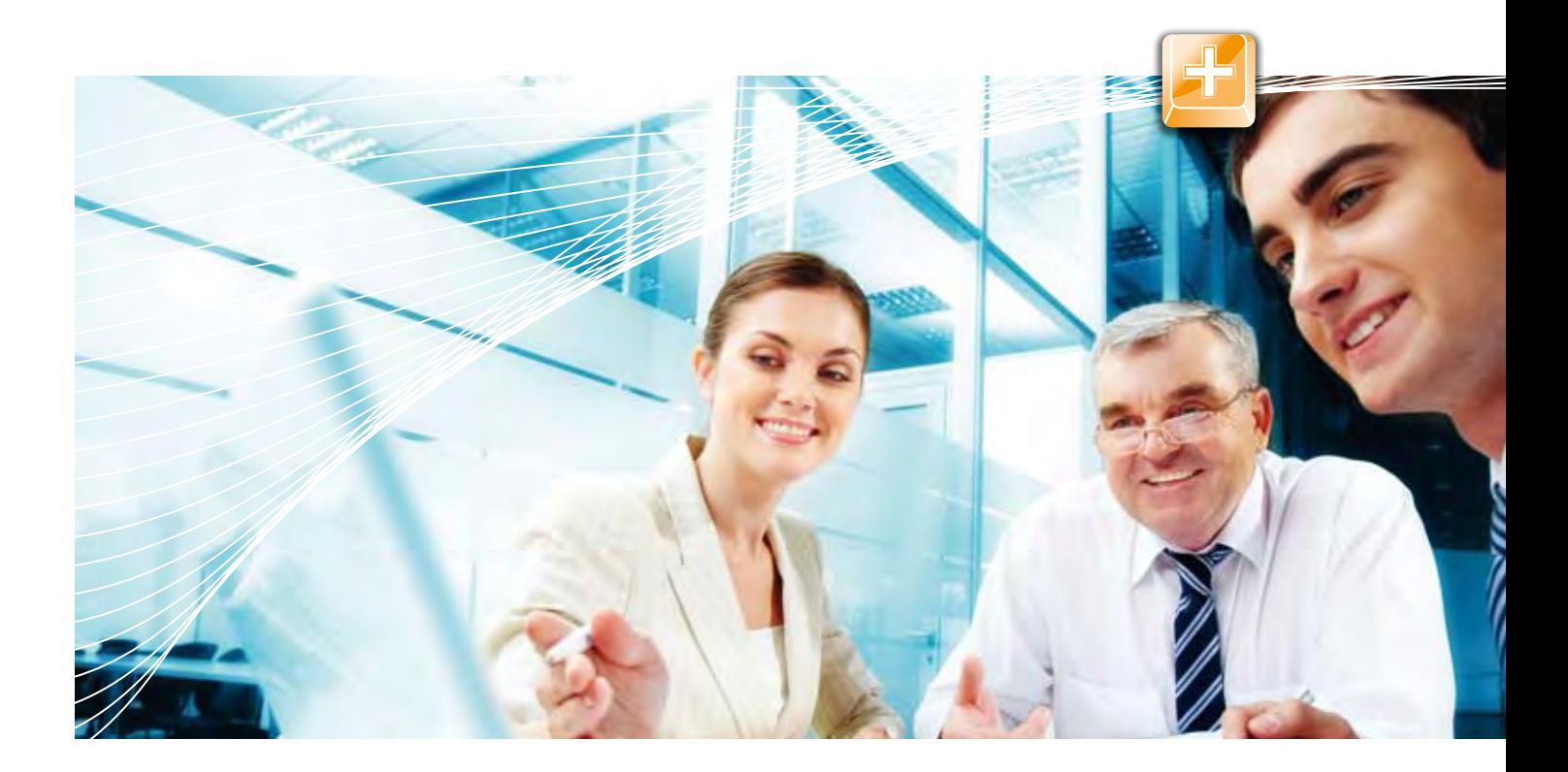

# Ziel ist die effiziente Organisation

Seit mehr als 25 Jahren unterstützt Printplus Medienunternehmen auf ihrem Weg zur optimalen Organisation. In dieser Zeit hat sich vieles verändert, auch die Anforderungen an die Branchensoftware. Dank regelmässiger Updates und kontinuierlicher Weiterentwicklung können über 6000 Anwender in mehr als 400 Unternehmen ihre Organisation immer wieder an die aktuellen Marktanforderungen anpassen – unterstützt von der qualitativen Beratung aus dem Hause Printplus.

Für eine effiziente Organisation muss das Zusammenspiel von Mitarbeitern, Arbeitsabläufen und Software stimmen, das zeigt unsere Erfahrung. Darum ist die Einführung und Betreuung einer Software weit mehr als eine technische Herausforderung. Sie ist eine wichtige und zentrale Aufgabe für das Management. Die notwendigen Entscheidungen betreffen das gesamte Unternehmen. Mit unseren Beratungsleistungen bieten wir die entsprechende Unterstützung bei der Einführung und Pflege der Software. Die Printplus Akademie und die Optimierungsprojekte knüpfen an diesen Bereich an. Damit bauen wir unser Angebot für Sie weiter aus.

In der aktuellen PrintLive stellen wir Ihnen zudem neue Funktionen von Printplus DRUCK vor. Mit IVISgoMobile wird unsere integrierte CRM-Lösung mobil und kann auf Smartphones oder Tablet-PCs betrieben werden – abgestimmt auf den Einsatz unterwegs, nahtlos in das Druckerei-Portal integriert. Dieses ist seit 10 Jahren bei Printplus-Kunden im Einsatz. Funktionen wie Lagerabrufe, Bestellungen und Online-Kalkulation werden täglich eingesetzt, neu ist der Kampagnen-Manager verfügbar. Eine Funktion ganz im Sinne einer effizienten Organisation, mit der Sie auch Ihre Kunden weiter einbinden.

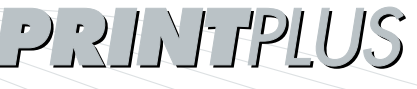

Software, die begeistert.

### IVISgoMobile – mobile CRM-Lösung für den Aussendienst

Seit vielen Jahren erfassen und verwalten Anwender ihre Kunden- und Kontaktdaten im IVIS, der in die Branchensoftware Printplus DRUCK integrierten CRM-Lösung. Mit IVISgoMobile bieten wir eine Cloud-Lösung, die auf mobilen Geräten wie Smartphone oder Tablet-PC genutzt werden kann. Einfach unterwegs auf Kundenadressen, Kontaktpersonen oder die eigene Terminplanung zugreifen. Alles ganz einfach, sicher und schnell, ohne zusätzliche Software- und Hardwareinstallation.

Die Zeiten ändern sich und damit auch die Anforderungen an die Software. Externe Nutzer oder regelmässig auswärts arbeitende Mitarbeiter können bereits seit mehr als 10 Jahren eine lokale Version mit sämtlichen Funktionen auf einem Notebook nutzen und über das Internet die Daten mit der Firmeninstallation abgleichen. Eine weitere Möglichkeit für den externen Zugriff auf Termine und Adressen bietet die Outlook-Integration. Werden die Outlook-Daten an das Handy übergeben, stehen diese auch unterwegs zur Verfügung. Diese Lösungen müssen alle konfiguriert und parametrisiert werden. Ein ideales Werkzeug für Anwender, die regelmässig ausserhalb des Unternehmens arbeiten.

#### Schneller und einfacher Einstieg

IVISgoMobile vereinfacht den mobilen Zugriff deutlich. Die Oberfläche ist an die speziellen Be-

dürfnisse zur Bedienung mit einem Touch-Screen angepasst. Der Anwender ruft eine Internetadresse auf, meldet sich an und schon ist der Zugriff auf die Adressdaten freigeschaltet. Eine zusätzliche Installation ist nicht notwendig, einzig das Firmen- und Benutzerpasswort für die Identifikation müssen bekannt sein und eingetragen werden.

#### Zugeschnitten auf die Aufgaben unterwegs

Nach dem Log-in stehen Ihnen zahlreiche Funktionen zur Verfügung. Stehen Sie auf dem Weg zu Ihrem Kunden im Stau und wollen diesen schnell kontaktieren? Kein Problem. Sie wählen die Adressauswahl aus, tragen den Kundennamen oder den Namen der Kontaktperson ein und schon werden Ihnen Angaben wie Strasse, Ort und Kontaktinformationen angezeigt. Mit einem Tipp auf die Telefonnummer können Sie jetzt direkt den Anruf starten und Ihren Kunden über

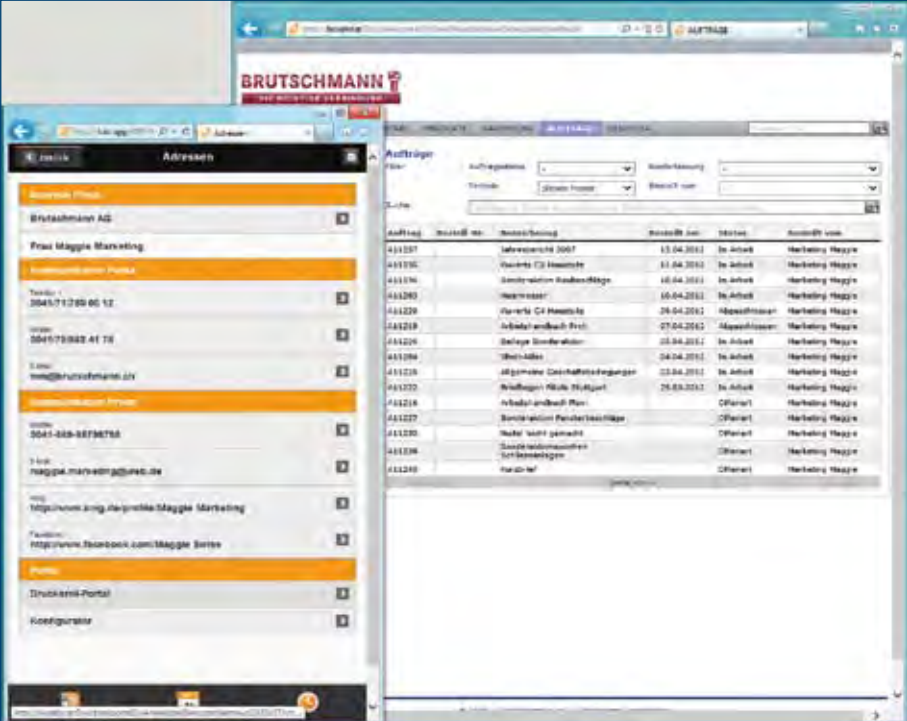

die Verzögerung informieren. Oder Sie werden unterwegs kontaktiert und müssen einen freien Termin suchen. Rufen Sie den Kalender auf, wählen Sie den gewünschten Tag und prüfen Sie Ihre Verfügbarkeit. Errechnen Sie zudem die Reisezeit in Google Maps und legen Sie direkt den neuen Termin an. Nach dem Kundentermin können Sie sich die wichtigsten Notizen zum Termin direkt notieren und den Termin auf erledigt setzen bzw. eine neue Folgeaktivität erfassen. Schnell, effizient und jederzeit mit den aktuellen Daten; direkt über das Internet abgeglichen.

#### Auftragsarchiv mobil verfügbar

Der Kunde stellt Ihnen im Gespräch eine Frage zu einem früheren Auftrag oder Angebot. Auch hier finden Sie schnell Informationen. Direkt aus IVISgoMobile können Sie, ohne Passworteingabe, in das Druckerei-Portal einsteigen. Ohne zusätzliche Adressauswahl wird Ihnen das Angebots-/ Auftragsarchiv Ihres Kunden angezeigt. Produktbeschreibungen, Preise, Termine oder auch Lieferund Rechnungsdaten der früheren Aufträge stehen online zur Verfügung – egal ob diese manuell erfasst oder im Druckerei-Portal vom Kunden bestellt wurden. Sie können die Fragen direkt beantworten, Papiernotizen und nachträgliches Abklären sind nicht mehr notwendig.

#### Angebote/Kalkulations-Checkliste online erfassen

Für die Berechnung eines Standardproduktes kann von der Kontaktperson aus direkt der Produkte-Konfigurator oder Online-Rechner im Druckerei-Portal aufgerufen werden. Mit wenigen Klicks wird das gewünschte Produkt ausgewählt und durch die Eingabe von Umfang, Farbigkeit und weiteren Parametern zusammengestellt. Haben Sie Verkaufspreise für die Teilprodukte hinterlegt, wird

*Direkte Wechsel aus IVISgoMobile in das Druckerei-Portal mit dem Auftragsarchiv.*

am Schluss der Preis ausgewiesen. Das Angebot kann direkt per E-Mail an den Kunden versendet werden. Sie können den Konfigurator auch nur als Kalkulations-Checkliste einsetzen und als Anfrage abschicken. Dies ist der Fall, wenn Sie keine oder nicht für alle Kombinationen einen Preis hinterlegt haben. Dank der Integration in Printplus DRUCK unterscheiden sich diese Angebote in der Auftragsverwaltung nicht von den manuell angelegten Angeboten. Sie erscheinen in allen Statistiken, im Nachfassprozess oder können direkt für die Produktion in die Lauftasche übernommen werden. Entlasten Sie Ihren Innendienst von Standardaufgaben und nutzen Sie die gewonnene Zeit für die Ausarbeitung von komplexen Anfragen.

#### Neue Technologien machen Einstieg einfach und bequem

Sie möchten diese Vorteile für sich nutzen und IVISgoMobile in Ihrem Unternehmen einsetzen? Der Start von IVISgoMobile ist ganz einfach, Sie müssen keine zusätzliche Hardware bereitstellen. Bei Printplus-Kunden mit der aktuellen Version 2012 ist der notwendige Dienst bereits mit dem Update installiert. Dieser und die Freigabe an der Firewall müssen lediglich aktiviert werden. Die eigentliche Software wird von Printplus auf einem Hosting-Server für Sie betrieben. Zur Sicherung des Datenzugriffs wird mit Ihnen eine eigene Subdomain sowie für jedes Unternehmen eine getrennte Datenbank auf diesem Server bereitgestellt. Beispiel: http://kundenname.ivis-mobile.printplus. ch. Die Kommunikationsverbindung wird zusätzlich mit einem Verbindungsschlüssel gesichert. Die Zugriffsrechte der Anwender können Sie zentral im Administrator definieren. Sollte eines Ihrer mobilen Endgeräte verloren gehen oder ein Mitarbeiter aus dem Unternehmen ausscheiden, haben Sie den Vorteil, dass die Daten nicht direkt auf dem Gerät gespeichert sind. Sie sperren intern den Zugang für diesen Anwender oder setzen ein neues Passwort. Der Zugriff auf die sensiblen Kundendaten ist per sofort verhindert.

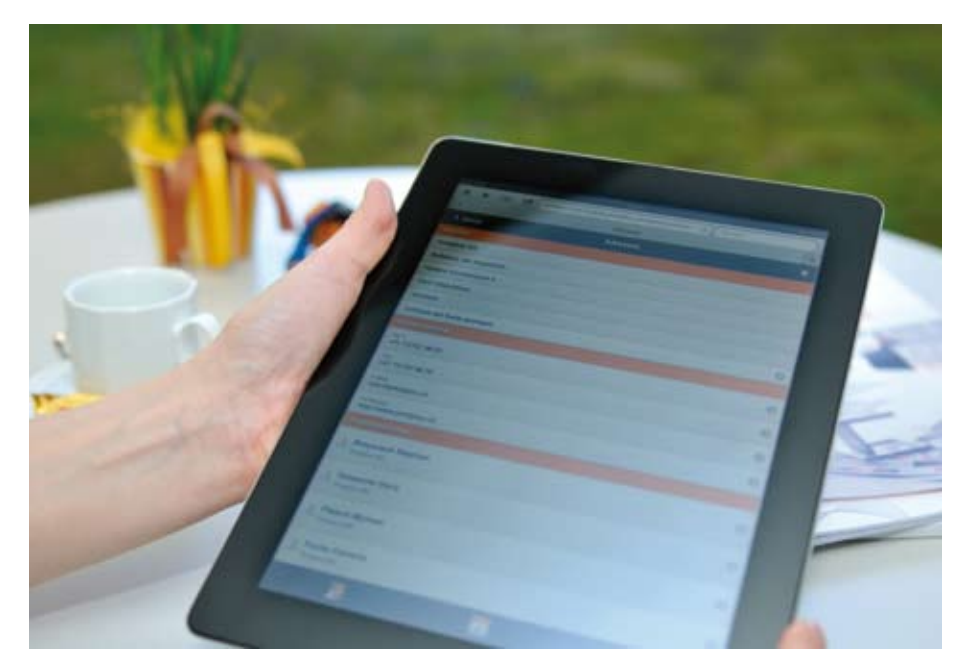

*Mit IVISgoMobile auch im Aussendienst alle Termine, Adressen und Aufgaben im Blick.*

Sämtliche Anwender von IVIS mit der Option Verkauf/Marketing können die Funktion ohne weitere Lizenz- und Software-Wartungsgebühren nutzen. Neben einer jährlichen Grundgebühr für das Einrichten der Datenbank und die Bereitstellung des Servers verrechnen wir Ihnen nur die tägliche Nutzung des Dienstes. Sie können IVISgoMobile somit auch Mitarbeitern zur Verfügung stellen, die

nur gelegentlich im Aussendienst unterwegs sind und den Zugriff nur an wenigen Tagen im Jahr benötigen.

Nutzen Sie das Potenzial für effiziente Abläufe auch in Ihrem Unternehmen und binden Sie die Mitarbeiter im Aussendienst noch besser in die Prozesse des Unternehmens ein. Profitieren Sie von IVISgoMobile.

### Printplus Druckerei-Portal – Kampagnen-Manager

Mit dem Druckerei-Portal können Ihre Kunden Lagerabrufe auslösen, Standardprodukte bestellen und den Status der laufenden Aufträge abfragen – dies vereinfacht die Bestellprozesse, intern und beim Kunden. Die Bestellung wird automatisiert direkt in Printplus DRUCK übernommen. Mit dem Kampagnen-Manager können Sie Ihre Kunden zusätzlich in der Auftragsabwicklung unterstützen. Produzieren Sie für Ihren Kunden Aufträge mit mehreren Bestellern? Zum Beispiel Zeitungsbeilagen oder Geschäftsdrucksachen? Mit dem Kampagnen-Manager können Sie Teilnehmer bequem per E-Mail einladen eine Auswahl vordefinierter Produkte zu bestellen. Sie importieren anschliessend die Bestellungen, Sorteninformationen und Lieferangaben in den laufenden Auftrag. Verkürzen und optimieren Sie die Abläufe beim Kunden und bei Ihnen intern, mit dem Kampagnen-Manager von Printplus.

Anwender erzählen uns immer wieder von Lieferverteilern, die aufgrund schlechter oder falsch strukturierter Excel-Listen nicht automatisiert verarbeitet werden können. Meist liegt dies daran, dass die kundeninterne EDV-Lösung des Druckerei-Kunden die Kernprodukte zwar optimal bestellen kann, für die Bestellung von Druckprodukten jedoch nicht ausgelegt ist. Können die einzelnen Niederlassungen/Franchisenehmer aus verschiedenen Produktversionen auswählen, eventuell noch den Eindruck gestalten und die Lieferung auf verschiedene Verteilzentren aufteilen? Dies sind Anforderungen, die eine standardisierte ERP-Software nicht erfüllen kann. Stellen Sie Ihren Kunden mit dem Printplus Kampagnen-Manager ein optimiertes Werkzeug zur Abwicklung ihrer Druckaufträge zur Verfügung.

#### Mit Kunden die Kampagne definieren

Zur Anlage der Kampagne definieren Sie zuerst einen Auftrag, der die zu produzierenden Produkte, verschiedene Mehrpreise oder auch eingelagerte Artikel als Positionen beinhaltet. Haben Sie die Verkaufspreise ausgehandelt und die Rahmenauflage definiert, erstellen Sie aus diesem Auftrag die Bestätigung für den Kunden. Im Anschluss können Sie die Kampagne mit dem Kunden abstimmen. Die Flexibilität des Druckerei-Portals ermöglicht Ihnen das gesamte Layout wie Farben, Schriften, Texte und die Positionierung der Elemente an die Wünsche des Kunden anzupassen. Umgesetzt wird dies mit HTML und CSS-Vorlagen. Sie können

zusätzlich auch den kaufmännischen Prozess auf die Anforderungen des Kunden abstimmen. In Konzernen stellt sich schnell die Frage, wer die Rechnungen bezahlt, ob alles an eine Adresse verrechnet wird oder die Niederlassungen eine gesonderte Rechnung benötigen. Auch die Frage nach der Bezahlung, z.B. per Kreditkarte bei der Bestellung, muss geklärt werden. All dies können Sie einfach und übersichtlich in der Kampagne definieren. Abweichende Preise für die Verrechnung an die Teilnehmer, minimale und maximale Bestellmengen, Verpackungsvarianten usw. sind weitere Parameter, die Sie mit dem Kunden abstimmen und für den Bestellprozess hinterlegen können.

#### Lassen Sie Ihren Kunden mitarbeiten, vereinfachen Sie seine Prozesse

Die vorbereitete Kampagne wird anschliessend für die weitere Bearbeitung an den Kunden übergeben. Per Internet wählt er sich im Druckerei-Portal ein. Ein Hinweis führt ihn zur laufenden Kampagne, zu der er jetzt die Teilnehmer einladen kann – einfach per Auswahl bestehender Benutzer oder mit dem Hochladen einer Excel-Liste mit den wichtigsten Kundendaten. Benötigt werden nur Anrede und E-Mail-Adresse. Mit diesen Informati-

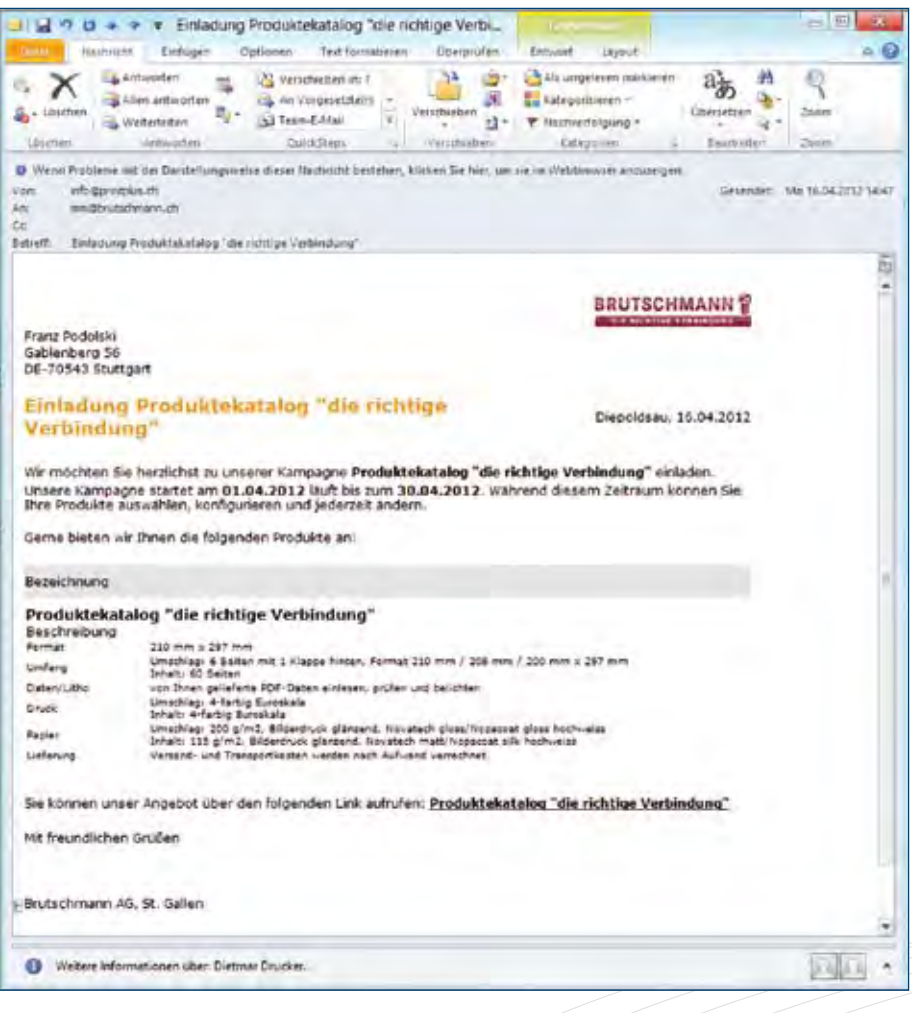

*Kampagnenteilnehmer werden bequem per E-Mail eingeladen – auf Knopfdruck.*

onen wird der Versand der Einladung per E-Mail ausgelöst. Die fehlenden Benutzerangaben für die korrekte Abwicklung können später vom Teilnehmer erfasst oder bearbeitet werden. Die E-Mail, mit dem an die Kampagne angepassten Layout, beinhaltet einen Link für den direkten Aufruf der Internetseite für die Bestellung. Neue Kunden müssen sich jetzt zuerst registrieren, bestehende werden ohne zusätzliche Anmeldung direkt zur Produkteauswahl weitergeleitet. Zur Auswahl stehen alle im Auftrag definierten Produkte, die restlichen im Shop vorhandenen werden ausgeblendet. Der Teilnehmer trifft seine Auswahl. Je nach Definition der Auswahl, kann eine Teilauflage in z.B. deutscher oder französischer Sprache, der Eindruck in schwarz oder in allen Farben, ein Plakat und noch ein GiveAway dazu ausgewählt werden. Online wird die Bestellung mit den Vorgaben abgeglichen, ungültige Kombinationen werden ausgeschlossen. Kann der Anwender sein Produkt individuell gestalten, wird im Anschluss der Editor angezeigt. Als Werkzeug binden wir W2P-Programme wie Printformer, VIVIA oder VCMedia ein. Selbstverständlich können Sie auch definieren, dass nur der Dateiupload ausgeführt werden kann. Oder keine Aktion, wenn die Daten bei Ihnen direkt vorliegen.

#### Besteller definiert Lieferverteiler

Zeitungsbeilagen oder Werbezeitschriften müssen häufig an unterschiedliche Adressen ausgeliefert werden, da das Produkt in verschiedene Zeitungen eingesteckt, durch mehrere Unternehmen verteilt oder eine Teilauflage für die Auslage im Geschäft benötigt wird. Die Lieferadressen werden entweder neu angelegt oder früher verwendete Adressen ausgewählt. Jede Lieferung wird mit Verpackungsvorgaben, Lieferart und -termin ergänzt. Wobei Letzterer sich aus dem frühesten Liefertermin und der Lieferart, zusammen mit den Lieferkosten, automatisch errechnet. Abgeschlossen wird die Bestellung mit der Zusammenfassung, nachdem der definierte Bezahlprozess ausgeführt wurde.

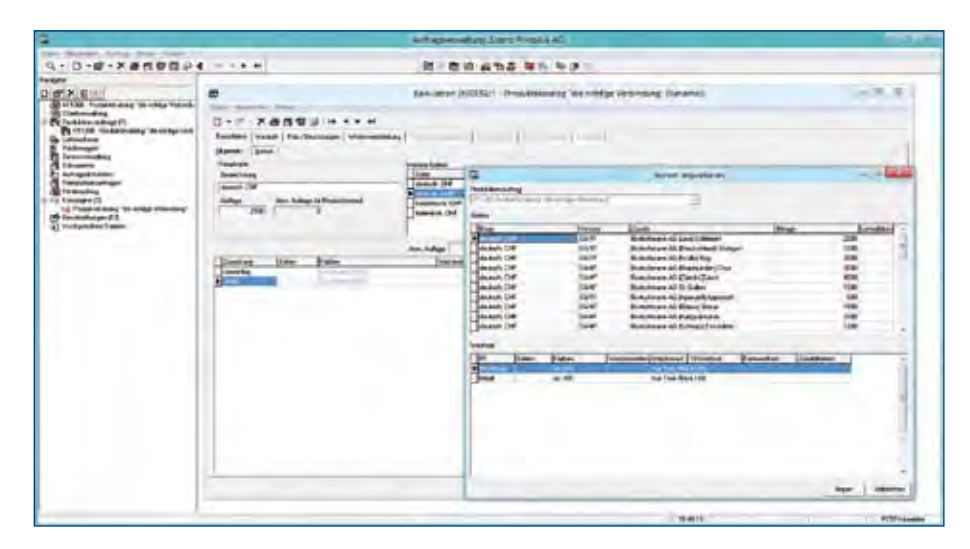

*Die Bestellinformationen werden direkt in die Auftragsverwaltung übergeben, Sorten automatisch importiert.*

#### Kundendaten nutzen und Prozesse vereinfachen

Nicht nur Ihre Kunden, sondern auch Sie profitieren von den vielfältigen Funktionen des Kampagnen-Managers. Sie können jederzeit die Bestellungen provisorisch einlesen und so die Bestellmengen mit der Rahmenmenge abgleichen. Dies ermöglicht Ihnen frühzeitig die Produktionskapazitäten oder den Materialbedarf anzupassen. Ist der definierte Bestellzeitraum beendet, wird die Kampagne automatisch für weitere Bestellungen gesperrt. Die Eindruck-Informationen können Sie direkt in die Kalkulation einlesen. Auch Sortenwechsel werden automatisiert übergeben und die Produktionskosten und -zeiten berechnet. Für die Anzeige auf der elektronischen Lauftasche werden

für alle Sorten die einzelnen Druck- und Falzbogen automatisch vorbereitet. Dem Drucker wird auf der Lauftasche jede Form einzeln mit den Wechselangaben, dem Zuschuss und der benötigten Gutmenge angezeigt. Die Betriebsdatenerfassung und Statusverfolgung wird direkt aus dieser Ansicht mit einem Schritt ausgelöst, weitere Eingaben zu Auftragsnummer und Kostenstelle sind nicht notwendig. Die Lieferscheine und Rechnungen werden ebenfalls automatisch mit den Angaben aus den Bestellungen angelegt. Keine Erfassungsfehler, keine unleserlichen oder nicht bearbeitbaren Listen, alles ganz nach dem Motto «Einmal erfasst ist genug!» Nutzen Sie die Vorteile des Kampagnen-Managers – intern und extern. Ihre Kunden profitieren von einer einfachen Abwicklung und Sie von schlanken Prozessen.

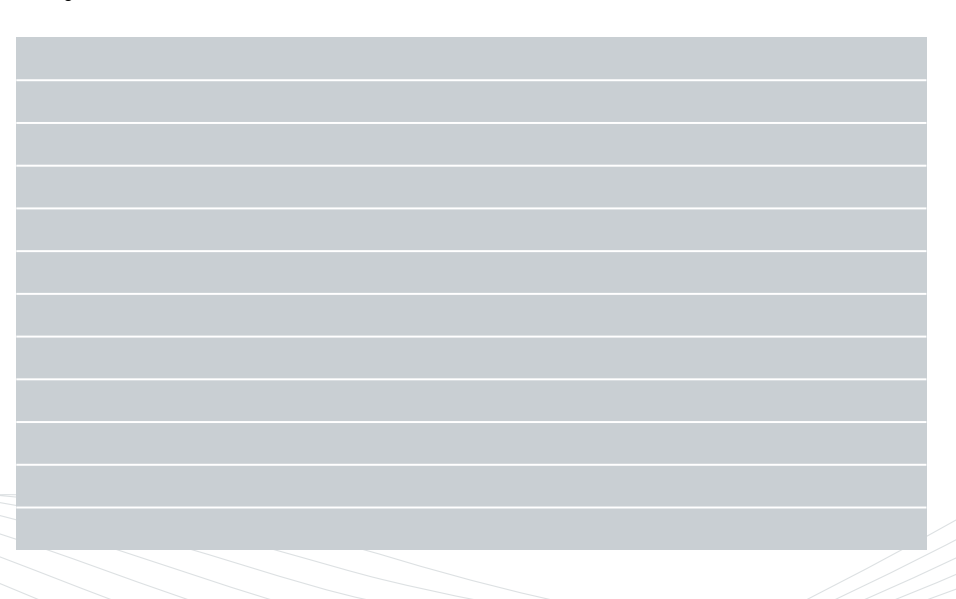

### Printplus DRUCK – täglich erfolgreich im Einsatz

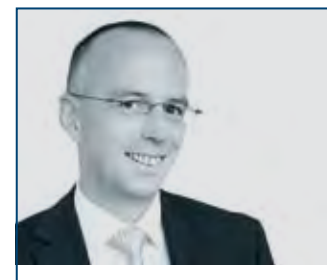

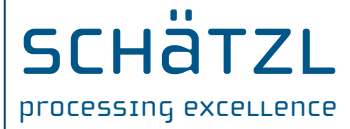

Ulrich Schätzl, Schätzl Druck & Medien e.K., Deutschland, Donauwörth

«Unsere Kunden kommen aus den unterschiedlichsten Branchen. Mit Printplus DRUCK als MIS können wir die komplexen und

vielfältigen Anforderungen unserer Kunden erfüllen sowie moderne, innovative und komplexe W2P-Lösungen entwickeln und anbieten – kosten- und zeiteffizient. Automatisierungen bei den internen Prozessen inklusive.»

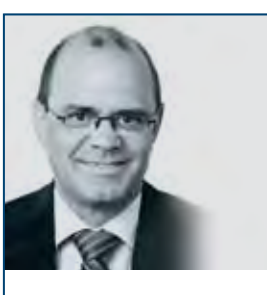

### multicolor print

Pius Erni, Multicolor Print AG, Schweiz, Baar

«Im Info-Terminal erfasst jeder Mitarbeiter seinen Tageszettel

selber. Die Leistungen und Materialien sowie die Präsenzzeiten werden automatisch in die BDE übernommen. In der Bruttolohnberechnung werden die Präsenzzeiten gemäss den zugewiesenen Schichtmodellen für die Lohndaten berechnet und aufbereitet. Der Vorteil: Nur ein Tagesrapport für die Leistungs- und Präsenzzeiterfassung sowie Lohnberechnung.»

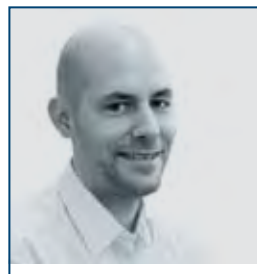

#### Felix Signer, galledia ag, Schweiz, Flawil

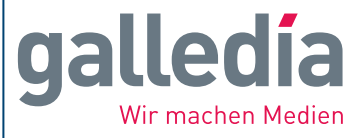

«Mit der Produktionsplanung als Schaltzentrale im Mittelpunkt des Medienunternehmens, weiss

ich immer was wo aktuell produziert wird. Wenn es mal besser läuft als geplant kann ich sofort reagieren und die Produktion darauf einstellen. Die Kommunikation mit der Produktion erleichtert sich enorm, vor allem bei zwei unterschiedlichen Standorten. Eine Planung für zwei Standorte, die 50 Kilometer getrennt sind, war bisher undenkbar.»

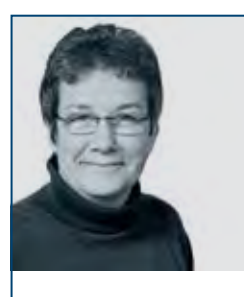

Ulrike Sirges, Kolbe-Coloco Spezialdruck GmbH, Deutschland, Versmold

### **Kolbe**Coloco

<sub>en.</sub> «Die Materialverwaltung bis auf Rollenebene ist dank der Barcode-Scanner-Systematik deutlich vereinfacht worden. Komfortabel können chargengenau einzelne Rollen aus dem Lager ab- und dem Produktionsauftrag zugebucht werden. Damit ist die lückenlose Rückverfolgung der verwendeten Materialien sichergestellt.»

#### e.kurz+co druck und medientechnik gmbh

Andreas Durst, e. kurz + co, Deutschland, Stuttgart

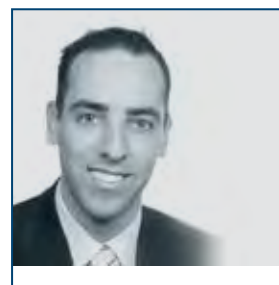

Roger Kessler, Werner Druck AG, Schweiz, Basel

WERNER**-DRUCK** «Mit dem Druckerei-Portal von Printplus bieten wir unseren Kunden einen echten Mehrwert. Die internen Abläufe werden markant vereinfacht »

«Als Druckdienstleister mit dem Schwerpunkt Digitaldruck haben wir mit Printplus DRUCK ein optimales Arbeitsmedium um die steigende Anzahl an Angeboten und Aufträgen zu bearbeiten. Da wir einen Grossteil unserer Aufträge «Print on Demand» produzieren, ist unser Anspruch an das MI-System sehr hoch. Mit der elektronischen Lauftasche gibt uns Printplus die benötigte Flexibilität. Änderungen sind jederzeit möglich und für alle Beteiligten sichtbar. Das garantiert ein Höchstmass an Produktionssicherheit. Die zentrale Erfassung aller Parameter sowie die Auswertung der exakten Produktionszeiten ist für die Nachkalkulation unerlässlich.»

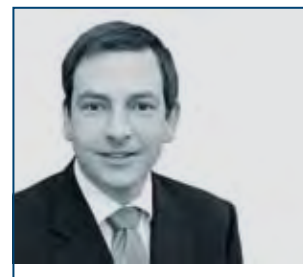

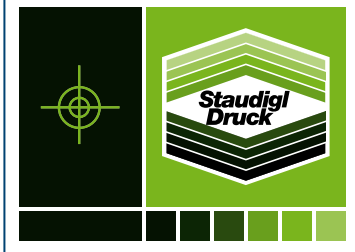

#### Jochen Müller, Staudigl-Druck GmbH & Co. KG, Deutschland, Donauwörth

«Mit dem Einsatz der elektronischen Produktionsplanung von Printplus werden komplexe Auftragsstrukturen einfach und übersichtlich planbar.

Durch die Vernetzung sämtlicher Bereiche unseres Unternehmens sind alle Informationen umfassend abrufbar. Das erleichtert die Steuerung unserer Produktionsprozesse massgeblich.»

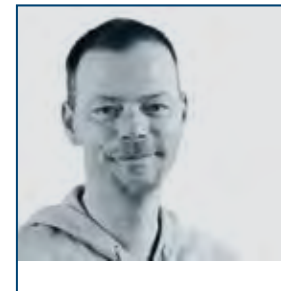

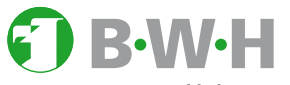

Marco Schlarbaum, BWH GmbH – Die Publishing Company, Deutschland, Hannover

«Die elektronische Produktions-Die Publishing Company planung läuft bei uns auf drei

Bildschirmen nebeneinander. Zwei Monitore für eine übersichtliche Planung, den dritten für die zugehörigen auftragsrelevanten Informationen. Unsere Planung ist dank der Produktionsplanung von Printplus genauer und verbindlicher geworden. Die Informationen für unsere Mitarbeiter sind umfassender. Jeder Mitarbeiter kann jederzeit sehen wo, wann und wie ein Auftrag produziert wird. Das erspart Rückfragen und Zeit.»

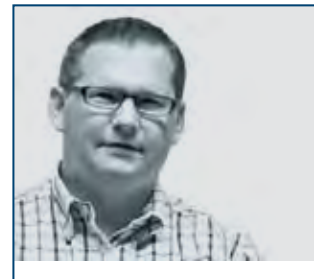

Gutenberg-Werbering Gesellschaft m.b.H, Österreich, Linz

Markus Birnkas-Frick,

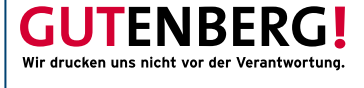

«Printplus hat uns geholfen, den zeitgemässen Anforderungen eines modernen Druckereibetriebs

gerecht zu werden. Die elektronische Lauftasche stellt jederzeit aktuali<mark>-</mark> sierte Informationen zur Verfügung, was zu effektiveren Prozessen führt. Im Cockpit werden schnell und unkompliziert qualifizierte Kennzahlen für Geschäftsleitung und Vertrieb dargestellt.»

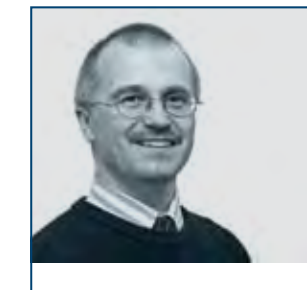

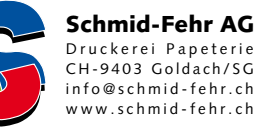

Matthias Schmid, Schmid-Fehr AG, Schweiz, Goldach

«Das Druckerei-Portal ist für uns die logische Weiterentwicklung der Kommunikation mit unseren

Kunden. Durch die stete Weiterentwicklung und zahlreiche Erweiterungen können wir es erfolgreich bei unseren Kunden positionieren – und das bereits seit über 10 Jahren.»

#### **Buchbinderei 1111** Schmidgall

#### Sandra Schmidgall-Appl, Buchbinderei Schmidgall GmbH, Deutschland, Fellbach

«Als Buchbinderei mit einem sehr breiten Produktspektrum finden wir mit Printplus alle Vorgänge sofort und sicher wieder. Damit bieten wir unseren Kunden schnelle Information und eine schlanke Administration.»

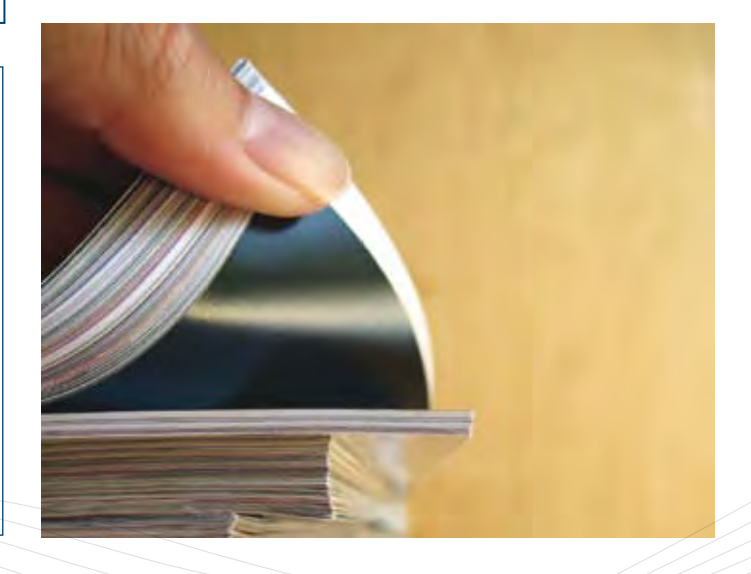

### Logistik-Terminal – sicher und einfach Lager bewirtschaften

Im Bestreben die Abläufe in den Unternehmen weiter zu verschlanken und sicherer zu gestalten, darf die Materialbewirtschaftung nicht ausser Acht gelassen werden. In Druckereien werden vermehrt nicht nur die Rohmaterialien für die Produktion, sondern auch Kundenprodukte verwaltet. Dies stellt neue Anforderungen an die Prozesse und Abläufe in den Unternehmen. Mit dem Logistik-Terminal bieten wir Unterstützung zur Sicherung der Abläufe und vereinfachen die Abwicklung der Lagerbewirtschaftung.

Die Erfassung von Materialbuchungen mittels Barcode haben wir seit einigen Jahren bei verschiedenen Kunden im Einsatz. Bereits mit dieser Lösung sind die Erleichterungen vielfältig. Mit der neuen Version, in die wir umfangreiche

Erfahrungen haben einfliessen lassen, decken wir den kompletten Prozess von der Warenanlieferung, Lagerhaltung, Auslagerung sowie Ein-/Auslagerung von Kundenprodukten mittels Barcode ab. In Zusammenarbeit mit einem Kunden aus dem

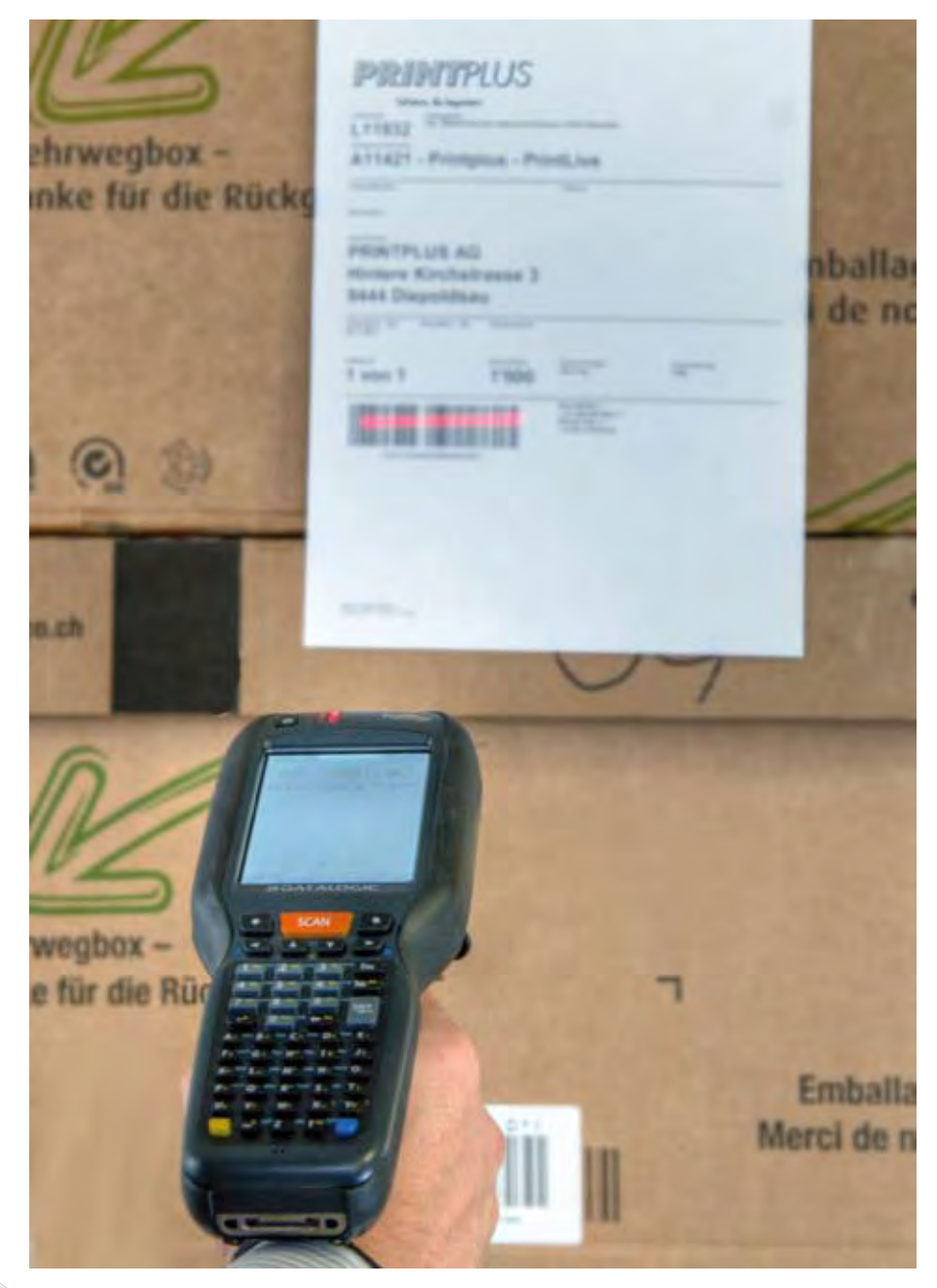

*Sämtliche Lager- und Logistikprozesse werden bequem gescannt und im Logistik-Terminal erfasst.* verlassen. Die Suche nach Materialien gehört der

Bereich der Lebensmitteletikettenproduktion wurde die Möglichkeit der kompletten Chargenverfolgung aller eingesetzten Materialien bis zur einzeln auszuliefernden Etikettenrolle umgesetzt.

#### Lieferanten in Prozesse einbinden

Der Prozess zur Verwaltung von Rollen/Paletten mittels Barcode startet nicht erst in der Druckerei. Einige Lieferanten bieten bereits die Möglichkeit, Lieferungen mit Barcode-Etiketten auszuzeichnen. Im Etikettenbereich wird für die Auszeichnung der EPSMA-Standard verwendet, der einen fixen Aufbau des Barcodes beschreibt. Im Akzidenzrollenbereich werden die Rollen ebenfalls mit einem Barcode ausgeliefert – je nach Hersteller unterschiedlich aufgebaut, mit abweichenden Informationen. Auch diese können mit dem Logistik-Terminal direkt für die Buchung verwendet werden. Im Bogenbereich haben wir mit diversen Schweizer Papierlieferanten, in Verbindung mit dem Papermanagement, einen speziellen Barcode definiert. Dieser beinhaltet bereits die Referenz auf die Bestellung und erlaubt die automatische Verarbeitung der Warenanlieferung. Und Lieferungen ohne Barcode? Diese werden bei der Anlieferung mit einem vorgedruckten Barcode ausgezeichnet und in der Materialwirtschaft automatisch mit der passenden Bestellung verknüpft.

#### Einmal erfasst, Folgeprozesse vereinfacht

Sind am Wareneingang sämtliche Waren mit einem Barcode versehen, können alle weiteren Buchungen direkt über die Scanner erfasst und verarbeitet werden. Umbuchungen können komplett mit Barcode ausgeführt werden. Denn auch die verschiedenen Lagerorte und -plätze werden mit einem Barcode gekennzeichnet und gescannt. «Durch die Strukturierung des Lagers und der einfachen Möglichkeit der Umbuchungen, können wir uns auf die Lagerangaben aus der Software

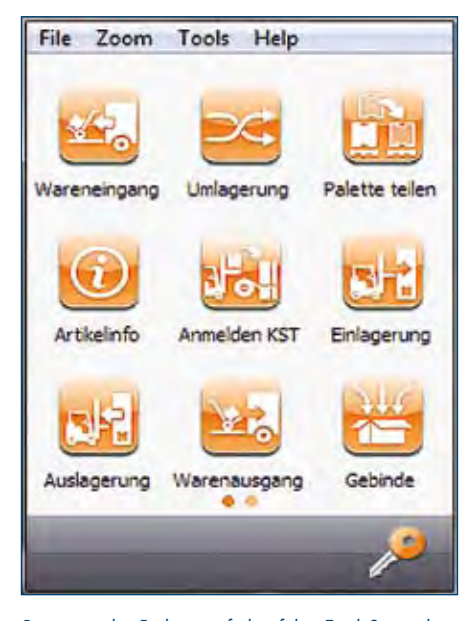

*Die gewünschte Funktion einfach auf dem Touch-Screen des Barcode-Scanners auswählen.*

Vergangenheit an.», fasst ein Lagerist seine Eindrücke zusammen. «Steht eine Palette an einem undefinierten Lagerplatz, kann ich diese scannen und am Gerät sofort die Angaben zum Artikel und den korrekten Lagerort einsehen.»

#### Das richtige Material für jeden Auftrag

Der Warenausgang und die Belastung des Auftrags mit den Materialkosten werden ebenfalls über die Scanner gebucht. Bei dieser Variante wird einfach der Artikel und die Auftragsnummer erfasst, die Buchung wird anschliessend direkt ausgelöst. In nur einem Schritt wird das Lager entlastet und der Auftrag mit den Materialkosten belastet. Für Unternehmen, die höhere Anforderungen an die Artikelverfolgung stellen, haben wir eine weitere, alternative Funktion umgesetzt. In diesem Fall wird das Produktionsmaterial an der Kostenstelle angemeldet und automatisch mit dem kalkulierten Artikel auf der elektronischen Lauftasche verglichen. Bei einer Abweichung wird die Buchung verhindert bzw. kann erst nach einer dokumentierten Freigabe verarbeitet werden. Werden für die produzierten Druckbogen die Stapelflaggen über das BDE-/Info-Terminal erstellt, sind diese im Hintergrund automatisch mit den eingesetzten

Materialien verknüpft. Dies ermöglicht später eine lückenlose Chargenverfolgung. Ein Prozess, der bei manueller Erfassung einen enormen Aufwand verursacht, von Kunden in qualitätssensiblen Bereichen jedoch gefordert wird. Mit dem Einsatz des Logistik-Terminals kann der Aufwand deutlich minimiert und die Produktionssicherheit erhöht werden. Zusätzlich sind alle Paletten leserlich, mit der Auftrags- und Druckbogenbezeichnung gemäss der Lauftasche gekennzeichnet. Abkürzungen auf den Flaggen, die nicht eindeutig sind, gehören damit der Vergangenheit an.

#### Materialfluss im Griff

Welche Artikel chargengenau erfasst werden, kann jeder Betrieb eigenständig für sich definieren. Printplus gibt Ihnen die Möglichkeit sämtliche Artikelgruppen wie Bedruckstoffe, Farben, Stanzformen usw. über eine beliebige Anzahl von Teilschritten zu erfassen. Bei Rückfragen können Fragen wie «Welche Rohmaterialien wurden für diese Palette verwendet?» oder «In welchen Produktionsaufträgen wurde dieses fehlerhafte Rohmaterial eingesetzt?» mit einem Klick, schnell und kompetent, beantwortet werden.

#### Lagerabrufe schnell und sicher abwickeln

Lagern Sie die produzierten Prospekte, Geschäftsdrucksachen oder Verpackungen für Ihren Kunden bis zur Auslieferung ein, so können Sie auch diesen Schritt scannergestützt erfassen. Werden die einzelnen Produktionseinheiten auf Paletten gesammelt eingelagert, wird die Lagereinheit als Gebinde definiert. In Zukunft können Sie eine beliebige Anzahl von einzelnen Lagerartikeln mit einem einzigen Scanvorgang im Lager umbuchen und die Auslieferung steuern. Hat der Kunde den Abruf im Druckerei-Portal ausgelöst, dann wird die Bestellung in die Auftragsverwaltung importiert und die Packliste gedruckt. Der Lagerist kann die verschiedenen Artikel auslagern und für die Verpackung vorbereiten. Dies minimiert Fehlbuchungen

und erhöht dank der deutlichen Vereinfachung der Buchung die Akzeptanz bei Ihren Mitarbeitern. «Sie haben uns nur drei statt vier Paletten geliefert!» Wurden Sie auch schon mit solchen Reklamationen konfrontiert? Mit dem Logistik-Terminal können Sie diese Fälle sicher, schnell und verbindlich klären bzw. von vornherein verhindern. Legen Sie zu einem Lieferschein eine Versandflagge an und verwenden Sie diese zur Auszeichnung der versandbereiten Paletten. Bei Verladung der Paletten in den LKW werden die Barcodes gescannt und, mit dem Drucken des Lieferscheins, die Richtigkeit der zugewiesenen Paletten geprüft. Wird nur eine Teilmenge verladen, wird automatisch ein Restlieferschein angelegt. Bei den Versandpaletten haben Sie die Möglichkeit den Barcode nach dem NVE-, GS1-Standard aufzubauen. Diese Art der Beschriftung bietet die Möglichkeit, dass der Spediteur und auch Ihr Kunde die Paletten direkt scannen und in ihren Systemen verwalten können.

#### Moderne Technik, optimal eingesetzt

Auf den von uns eingesetzten Datalogic Scannern wird vor der Auslieferung an Sie die komplette Installation mit Windows CE, SQL-Datenbank und dem Logistik-Terminal ausgeführt. Haben Sie das Lager mit Access-Points ausgerüstet, kommuniziert das Gerät über WLAN. Die Buchungen werden direkt verarbeitet. Ist die Abdeckung mit WLAN nicht in allen Bereichen möglich oder Sie besitzen ein Aussenlager, werden die Daten auf dem Gerät zwischengespeichert. Sobald WLAN oder eine Dockingstation verfügbar ist, werden die Daten mit der Datenbank abgeglichen. Die Bedienung erfolgt intuitiv, mit Touchscreen oder über die integrierte Tastatur. Mit der integrierten Kamera können Sie zudem beschädigte Paletten fotografieren und den Bildnachweis der Reklamation beilegen. Nutzen Sie die Vorteile des Logistik-Terminals – integriert in die Materialwirtschaft von Printplus DRUCK, alles aus einer Hand.

### Printplus DRUCK optimal einsetzen

Für eine rationelle und sichere Abarbeitung der Aufgaben muss der einzelne Anwender die Branchensoftware Printplus DRUCK möglichst umfangreich kennen und einsetzen können. Mit dem Besuch der Printplus Akademie gewinnen Sie diese Sicherheit.

Innerhalb eines Unternehmens wird der Erfolg durch schlanke Prozesse und das reibungslose Zusammenspiel der Werkzeuge und Mitarbeiter erreicht. Mit einem Optimierungsprojekt finden Sie heraus, ob Printplus DRUCK in diesem Sinn zum Einsatz kommt.

Die Schulung der Mitarbeiter ist ein Schlüssel zum erfolgreichen Einsatz einer jeden Software und damit ein wichtiger Schritt zur Optimierung der Prozesse. Im Printplus Einführungskonzept empfehlen wir den Bereich der Anwender-Schulung ausreichend zu berücksichtigen. Neu ist die Printplus Akademie. Sie sollte sowohl Bestandteil in der Einführungsphase wie auch eines permanenten Weiterbildungskonzeptes sein.

In beiden Fällen wird die Printplus Akademie zukünftig eine wichtige Rolle spielen und Ihnen Unterstützung bieten. Vorbereitend oder ergänzend zu firmenspezifischen Schulungen, bieten wir allgemeine Basis- und Aufbaukurse an. In der Akademie erläutern wir den Teilnehmern, wie sie Aufgaben mit Printplus DRUCK lösen können. Software-Funktionen verdeutlichen wir anhand von Beispielen. Im Rahmen der Printplus Akademie bieten wir regelmässig Basiskurse zu IVIS, Auftragsverwaltung, Kalkulation und Materialwirtschaft an, damit Sie neue Mitarbeiter gezielt zu diesen Kursen senden können.

Gespräche mit Anwendern zeigen uns, dass der Umgang mit der Software nicht immer optimal erfolgt. Grund ist teilweise der Wissensverlust oder die Unkenntnis über Weiterentwicklungen in der aktuelleren Version. Es profitieren also auch langjährige Anwender von den Basiskursen an der Printplus Akademie.

Die Aufbaukurse orientieren sich an konkreten Prozessen in den unterschiedlichen Bereichen eines Unternehmens. Themen, wie Budgetplanung mit direkter Verbindung zur Auftragsverwaltung für das Verkaufsteam, Import von Sorten in die Kalkulation sowie von Lieferschein- und Rechnungsdaten in die Auftragsverwaltung oder die Abläufe der Inventur stehen hier für Sie auf dem Kursprogramm.

#### Sie erhalten von uns qualifizierte **Schulungsunterlagen**

Für jeden Kurs erhalten die Teilnehmer qualifizierte Unterlagen. Die Dokumentation beinhaltet den zeitlichen Ablauf, die Themen sowie die weiteren Grundlagen für den Kurs. In den Unterlagen sind alle Beispiele aufgeführt, so dass die Teilnehmer die Übungen zu Hause auf ihrem System wiederholen können.

Fertigkeiten, wie diese in den Printplus DRUCK Basiskursen vermittelt werden, dann besteht die Möglichkeit die Printplus DRUCK Aufbaukurse zu besuchen. Absolventen aller Aufbaukurse erhalten ein Printplus DRUCK Administratoren Zertifikat. Durch das Printplus DRUCK Administratoren Zertifikat belegen Sie besondere Fähigkeiten in der Software Printplus DRUCK.

#### Wir freuen uns auf Ihre Anmeldung

Die Basiskurse finden in der Regel am Anfang eines Monats statt. Ein neuer Mitarbeiter wird so nach ein paar Tagen im Unternehmen von uns in den Basisprozessen fit gemacht. Ziel ist, dass er mit den Standard-Modulen umzugehen weiss. Mitarbeiter, die schon länger in einem Unterneh-

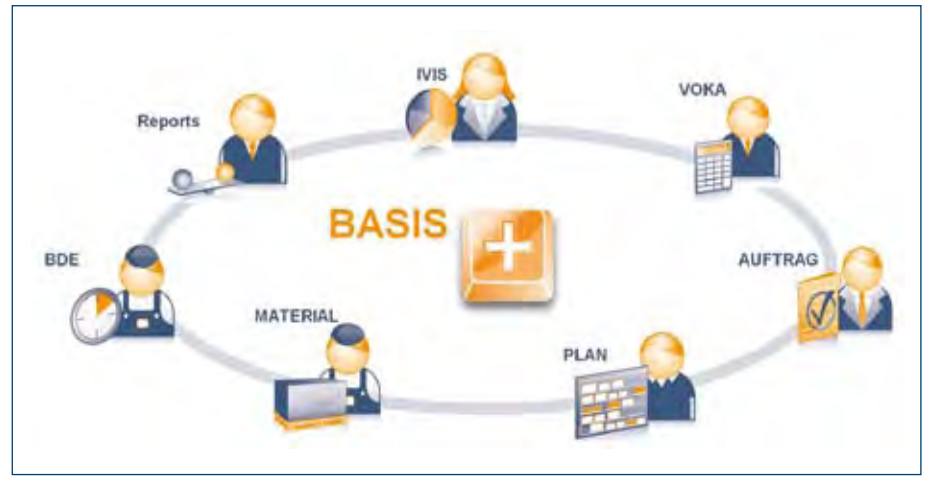

*In der Printplus Akademie lernen Sie die Möglichkeiten der Module anhand von Beispielen kennen.*

#### Printplus-Zertifikate dokumentieren Ihre Fähigkeiten

Die Teilnehmer einzelner Tage erhalten eine Teilnahmebescheinigung. Sie können damit Ihr vertieftes Wissen in einem der Fachgebiete nachweisen. Hat ein Anwender an allen Basiskursen teilgenommen, dann stellen wir das Printplus DRUCK Anwender Zertifikat aus. Sie dokumentieren mit dem Printplus DRUCK Anwender Zertifikat ein vertieftes und breit angelegtes Wissen in den wesentlichen Prozessen der Auftragsbearbeitung. Verfügt ein Anwender über Kenntnisse und

men sind, können mittels der Printplus Akademie ihre Kenntnisse auffrischen und zu wertvollen Multiplikatoren werden.

In Gruppen von 4 bis max. 8 Teilnehmern beschäftigen wir uns mit den Themengebieten und zeigen den Nutzen für den Anwender auf. Wir freuen uns, wenn wir Sie bald an der Printplus Akademie herzlich willkommen heissen dürfen. Melden Sie sich unter www.printplus.ch an. Besteht innerhalb eines Unternehmens der Bedarf für eine Gruppenschulung entsprechend dem Angebot der Printplus Akademie, dann können die Kurse auch vor Ort stattfinden. Erkundigen Sie sich nach einem individuellen Kurs.

#### Wollen Sie das Potenzial von Printplus DRUCK optimal nutzen?

Diese Frage haben wir Ihnen bei unserem letzten Kundentag auf dem Säntis gestellt. Zwischenzeitlich haben wir bereits einige dieser Optimierungsprojekte durchgeführt. Die Erfahrungen damit waren sehr positiv.

In diesen Projekten schulen wir in der ersten Phase keine neuen Funktionen, sondern überprüfen die Arbeitsweise der Anwender im Tagesgeschäft. Die Erkenntnisse werden in einem Dokument zusammengefasst und mit Lösungsvorschlägen ergänzt. Ein solches Projekt gliedert sich in drei Phasen: Analyse, Konzeption und Umsetzung.

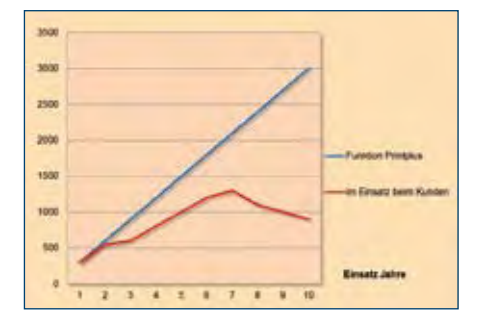

*Jährlich setzt unser Entwickler-Team rund 300 neue Funktionen um. Nach geraumer Zeit entsteht so ein Delta zwischen möglichem Wissen und tatsächlichen Kenntnissen.*

#### Mittels Analyse erkennen wir die Ansatzpunkte

Die Analyse teilt sich in zwei Hauptbereiche. Die Aufnahme der Ist-Situation in den Abteilungen und das Zusammentragen von Anwendermeinungen.

Die Aufnahme der Ist-Situation in den Abteilungen erfolgt zusammen mit der Geschäftsleitung. Wir empfehlen die Betrachtung aller Abteilungen, auch iene ohne offensichtlichen Bedarf und direkten Kontakt mit der Branchensoftware Printplus DRUCK.

Optimale Leistungen erbringt ein modernes Druckunternehmen im Team. Aus diesem Grund umfasst der zweite Teil der Analyse Interviews mit den Anwendern, die Aufnahme der Arbeitsweise von Anwendern und Experten. Diese erfolgt

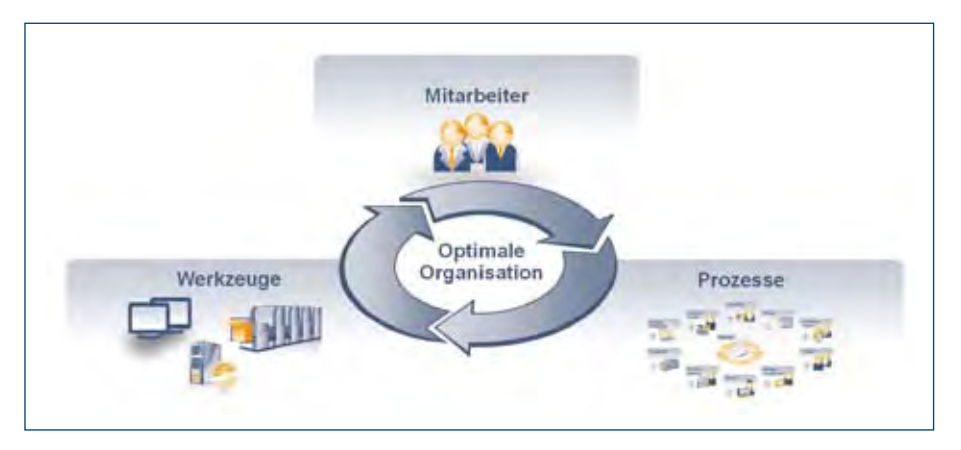

*Erreichen Sie die Ziele eines Optimierungsprojektes, dann stellt sich auch der Nutzen für das Unternehmen ein.*

direkt am Arbeitsplatz des Mitarbeiters, während seiner täglichen Arbeit. Die Erfahrung zeigt, dass wir mehr Ansatzpunkte erkennen, wie in Gesprächen geäussert werden.

#### Was sind die Massnahmen, die zur Optimierung führen?

In einem Konzept schlagen wir Ihnen Massnahmen zur Optimierung der Prozesse vor. Vorrangiges Ziel ist es, stets mit den vorhandenen Modulen und Optionen eine effizientere, sicherere und schlankere Arbeitsweise zu erreichen. Wir weisen auf bestehende Funktionen, auf Schulungsthemen oder Anpassungen in den Stammdaten hin. Zusammen mit Ihnen oder Ihrem Projektleiter wählen wir entsprechend den Anforderungen die notwendigen Werkzeuge aus und stellen die erforderlichen Pläne auf.

## Termine Akademie

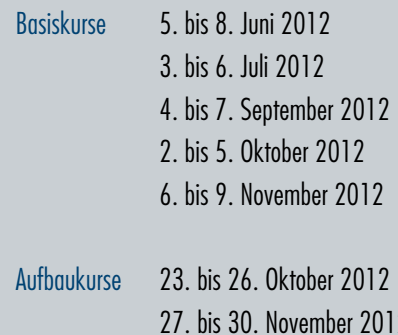

#### Wer übernimmt welches Arbeitspaket?

Mittels der gewählten Werkzeuge und der aufgestellten Pläne gehen wir an die Umsetzung. Welche Teile davon wir für Sie übernehmen und welche Aufgaben von Ihnen beziehungsweise dem Projektteam erledigt werden, ist unterschiedlich und wird mit Ihnen abgestimmt.

#### Nur wer das Ziel kennt, findet den Weg!

Ein klar und verständlich formuliertes Ziel erhöht den Erfolg in der Umsetzungsphase. Wichtig ist uns daher, dass wir mir Ihnen ein Projektziel definieren. Im Projektziel treffen wir Aussagen zu den Punkten Inhalt, Zeit und Kosten. Mit der Erreichung der Ziele erhalten Sie eine optimale Organisation, die von den Mitarbeitern verstanden und mitgetragen wird.

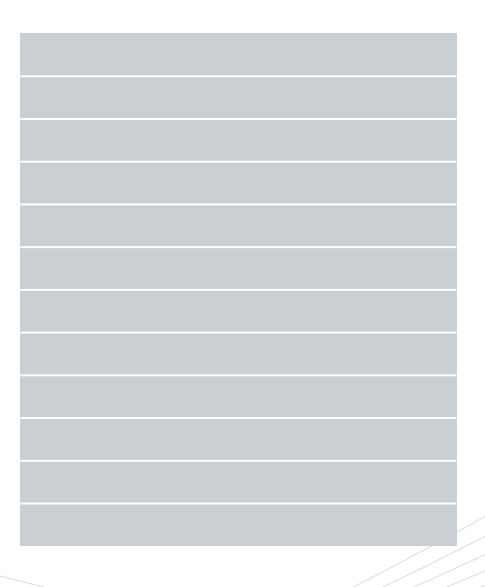

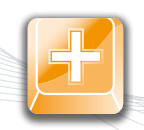

Printplus AG · Hintere Kirchstrasse 3 · CH · 9444 Diepoldsau · Telefon +41 717 379 800 · info@printplus.ch · www.printplus.ch